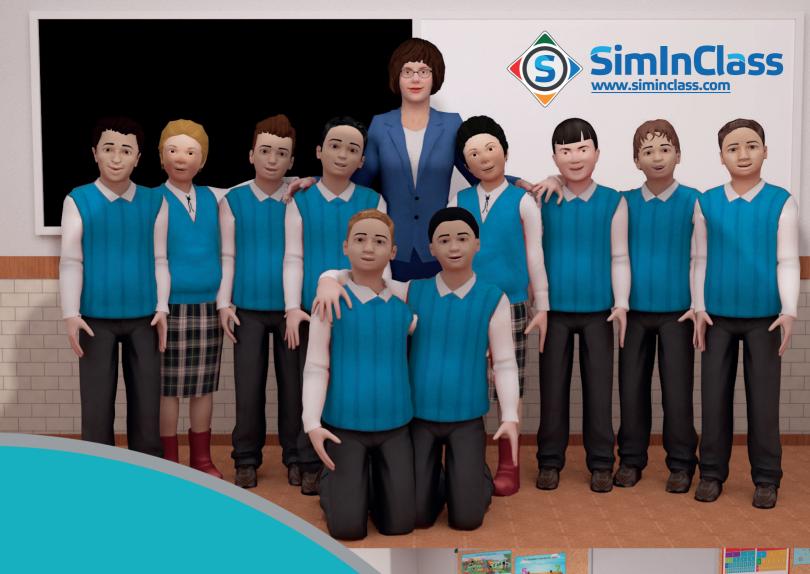

# SimInClass

TEACHER TRAINING IN 3D VIRTUAL CLASSROOM

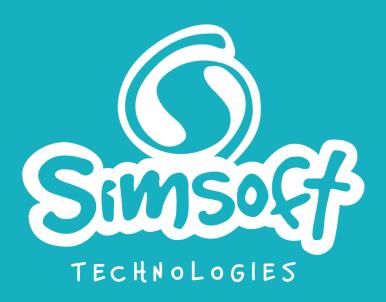

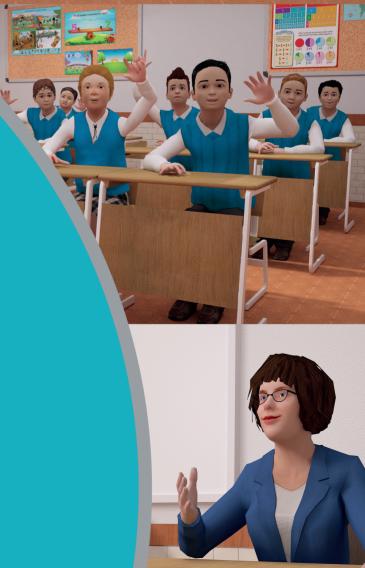

# **SimInClass**

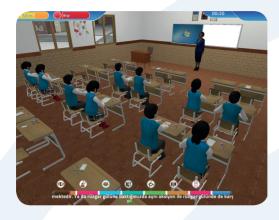

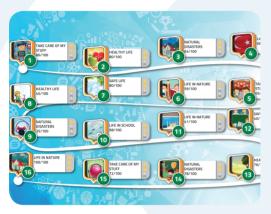

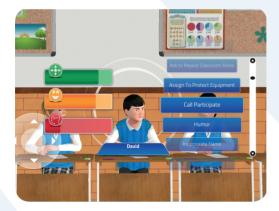

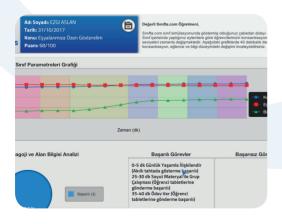

### **3D Virtual Classroom Setting**

Teachers and pre-service teachers have the opportunity to practice the educational processes by interacting with autonomous and avatar models at 3D virtual classrooms.

#### 3- Level Educational Simulation

- Single Player mode
- Multiplayer mode
- Computer Aided Virtual Environment (CAVE) mode

## **Creating and Managing Scenarios**

- Identifying scenario criteria
- Preparing lesson plan
- Creating classroom seating plan
- Organizing student information

#### **Artificial Intelligence**

- Autonomous and avatar student models
- Realistic student behaviors

#### **Classroom Management**

- Dealing with misbehavior
- Practicing various approaches impacting on the students
- Monitoring concentration, entertainment and level of knowledge
- Time management
- Experimental approaches
- Teaching experience in smart classrooms

#### Measurement and Evaluation

- Teacher's performance and training history record
- Detailed reporting and analysis
- Statistical measurement
- Performance analysis
- Giving feedback and guidance

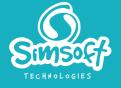

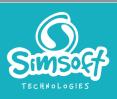